# Package 'cimir'

January 22, 2020

<span id="page-0-0"></span>Title Interface to the CIMIS Web API

Version 0.4-0

Description Connect to the California Irrigation Management Information System (CIMIS) Web API. See the CIMIS main page <https://cimis.water.ca.gov> and web API documentation <https://et.water.ca.gov> for more information.

License GPL  $(>= 3)$ 

URL <https://github.com/mkoohafkan/cimir>

```
BugReports https://github.com/mkoohafkan/cimir/issues
```
Depends  $R$  ( $>= 3.4$ )

**Imports** curl ( $> = 4.3$ ), glue ( $> = 1.3$ ), stringr ( $> = 1.4$ ), dplyr ( $> =$ 0.8), tidyr ( $>= 1.0$ ), jsonlite ( $>= 1.6$ ), purrr ( $>= 0.3$ ), rlang  $(>= 0.4)$ 

Encoding UTF-8

LazyData true

Suggests knitr  $(>= 1.21)$ , rmarkdown  $(>= 1.11)$ 

VignetteBuilder knitr

RoxygenNote 7.0.2

NeedsCompilation no

Author Michael Koohafkan [aut, cre]

Maintainer Michael Koohafkan <michael.koohafkan@gmail.com>

Repository CRAN

Date/Publication 2020-01-22 22:00:10 UTC

# R topics documented:

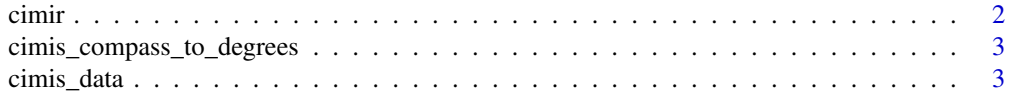

#### <span id="page-1-0"></span>2 cimir

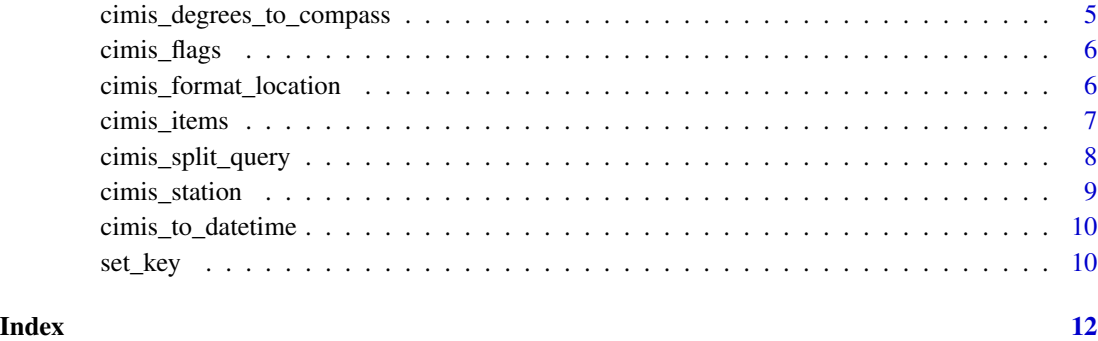

cimir *cimir: Interface to CIMIS*

#### Description

This package provides an R interface to the [California Irrigation Management Information System](https://cimis.water.ca.gov) (CIMIS) [Web API.](https://et.water.ca.gov) In order to use this package, you will need to [create a CIMIS account](https://cimis.water.ca.gov/Auth/Register.aspx) and request a web services AppKey.

#### Package options

cimir uses the following [options\(\)](#page-0-0) to configure behavior:

- cimir.appkey: The CIMIS AppKey to use for queries.
- cimir.timeout: The maximum time to wait for a response from the CIMIS Web API.

Alternatively, the CIMIS App Key can be saved to an environment variable CIMIS\_APPKEY.

#### Author(s)

Maintainer: Michael Koohafkan <michael.koohafkan@gmail.com>

#### See Also

Useful links:

- <https://github.com/mkoohafkan/cimir>
- Report bugs at <https://github.com/mkoohafkan/cimir/issues>

<span id="page-2-1"></span><span id="page-2-0"></span>cimis\_compass\_to\_degrees

*Compass Direction To Degrees*

#### Description

Convert the Compass direction labels to degrees.

#### Usage

```
cimis_compass_to_degrees(x)
```
#### Arguments

x A vector of compass directions, i.e. the data item labels "DayWindNnw", "Day-WindSse", etc. Recognized directions are North-northeast (NNE), East-northeast (ENE), East-southeast (ESE), South-southeast (SSE), South-southwest (SSW), West-southwest (WSW), West-northwest (WNW), and North-northwest (NNW).

#### Value

A numeric vector of degrees corresponding to the middle azimuth of the corresponding compass direction.

#### See Also

[cimis\\_degrees\\_to\\_compass\(\)](#page-4-1)

#### Examples

```
cimis_compass_to_degrees("day-wind-nne")
cimis_compass_to_degrees(c("SSE", "SSW", "wsw", "Wnw", "nnw"))
```
cimis\_data *Query CIMIS Data*

#### Description

Query CIMIS data using the Web API.

## Usage

```
cimis_data(
  targets,
  start.date,
  end.date,
  items,
  measure.unit = c("E", "M"),
  prioritize.SCS = TRUE
\mathcal{L}
```
# Arguments

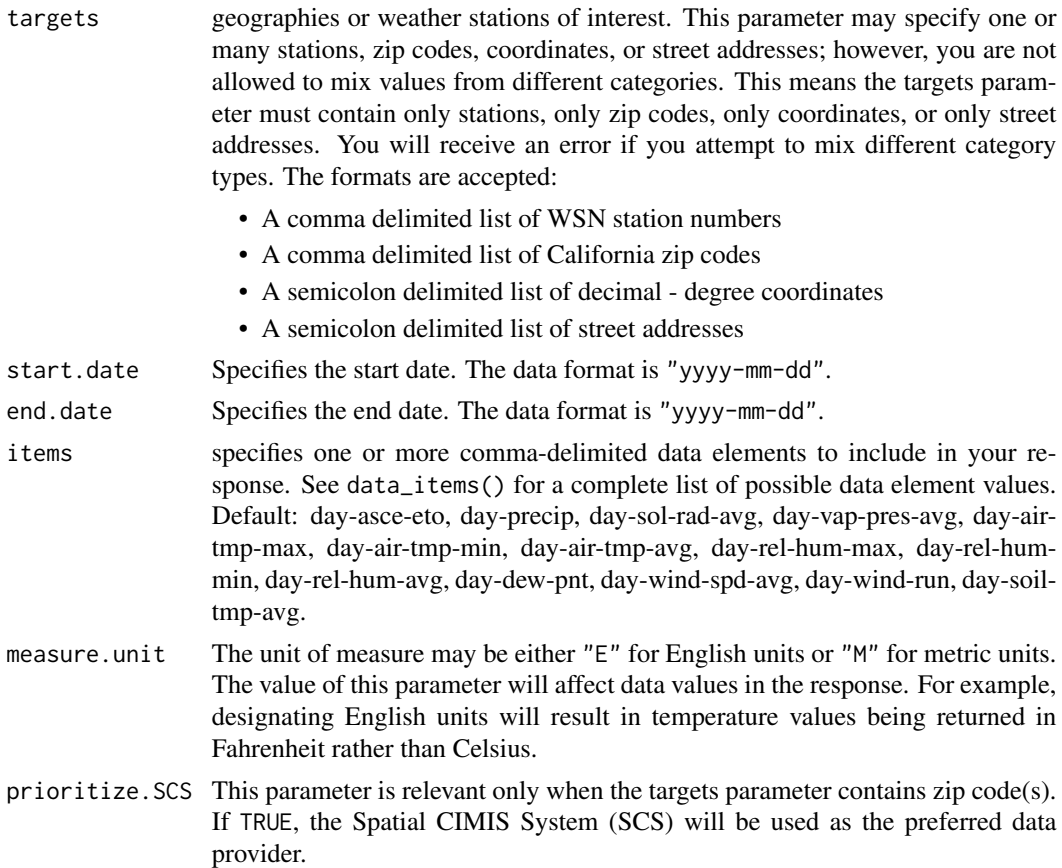

#### Value

A tibble object.

#### Examples

```
if(is_key_set()) {
 cimis_data(targets = 170, start.date = Sys.Date() - 4,
   end.date = Sys.Date() - 1)
```
# <span id="page-4-0"></span>}

<span id="page-4-1"></span>cimis\_degrees\_to\_compass

*Degrees to Compass Direction*

#### Description

Convert decimal degrees to Compass direction.

#### Usage

cimis\_degrees\_to\_compass(x)

#### Arguments

x A vector of directions in decimal degrees.

#### Details

Degrees are labeled with their corresponding Primary InterCardinal compass direction, following the convention of the CIMIS daily wind data items.

#### Value

A factor vector of compass directions.

#### See Also

[cimis\\_compass\\_to\\_degrees\(\)](#page-2-1)

#### Examples

```
cimis_degrees_to_compass(c(30, 83, 120, 140, 190, 240, 300, 330))
cimis_degrees_to_compass(cimis_compass_to_degrees(c("NNE", "ENE", "ESE",
  "SSE", "SSW", "WSW", "WNW", "NNW")))
```
<span id="page-5-0"></span>

#### Description

List CIMIS data quality control flags.

#### Usage

```
cimis_flags(type = c("Severe", "Informative"), period = "Current")
```
#### Arguments

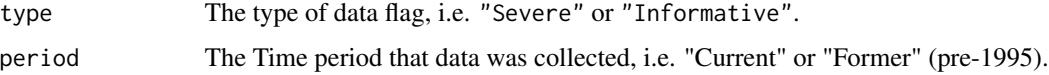

#### Value

a dataframe of data flags.

#### See Also

[CIMIS Data Overview - Quality Control](https://cimis.water.ca.gov/Resources.aspx)

#### Examples

```
cimis_flags()
cimis_flags("Informative")
cimis_flags("Severe", period = "Former")
```
cimis\_format\_location *Format CIMIS Station Location*

#### Description

Format the latitude and longitude of station in Decimal Degrees (DD) or Hour Minutes Seconds (HMS).

#### Usage

```
cimis_format_location(d, format = c("DD", "HMS"))
```
# <span id="page-6-0"></span>cimis\_items 7

#### Arguments

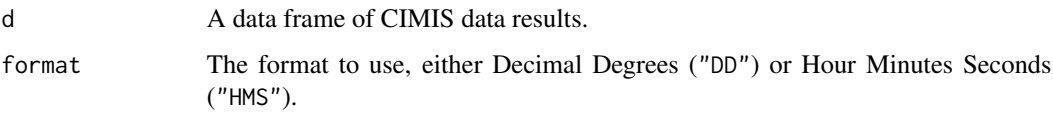

#### Value

The data frame, with a new "Latitude" and "Longitude" columns replacing the "HmsLatitude" and "HmsLongitude" columns.

#### Examples

```
if(is_key_set()) {
 d = cimis_station(170)
  cimis_format_location(d, "DD")
 cimis_format_location(d, "HMS")
}
```
cimis\_items *CIMIS Data Items*

### Description

List CIMIS data items.

#### Usage

```
cimis_items(type = c("Daily", "Hourly"))
```
#### Arguments

type The type of data item, i.e. "Daily" or "Hourly".

### Value

a dataframe of data items.

#### Examples

cimis\_items()

#### <span id="page-7-0"></span>Description

Split a large CIMIS query into multiple smaller queries based on a time interval.

# Usage

cimis\_split\_query(targets, start.date, end.date, items, max.records = 1750L)

### Arguments

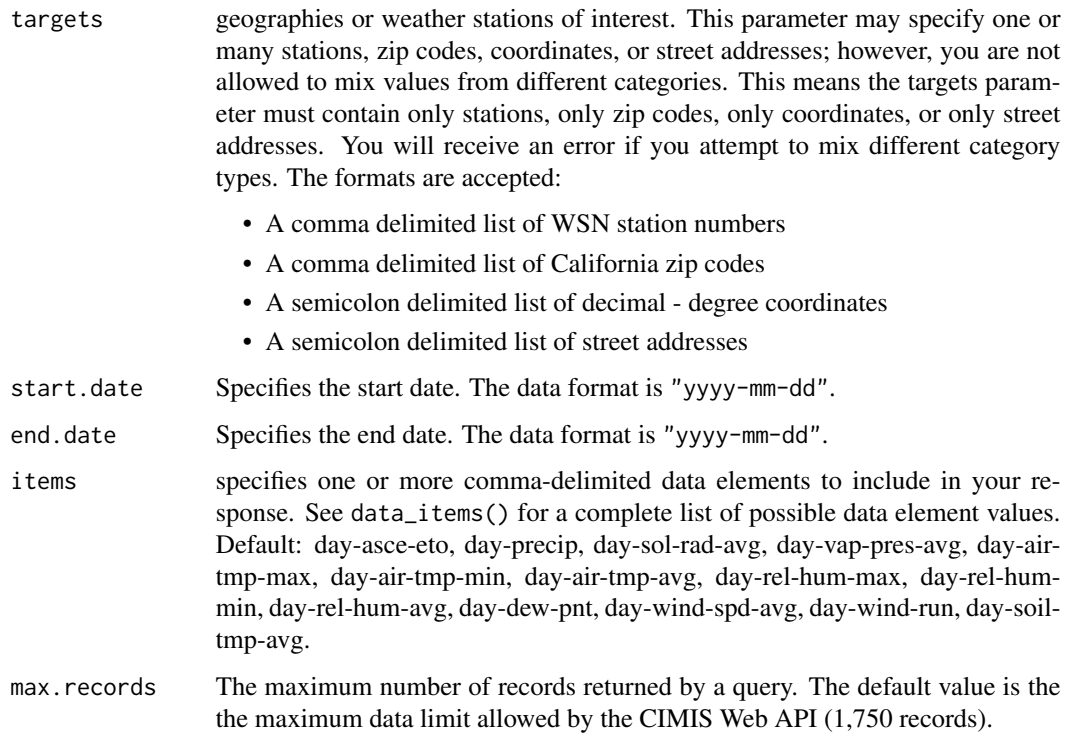

# Details

Queries are not split by targets or items, i.e. each resulting query will include all targets and items.

#### Value

A data frame with columns "targets", "start.date", "end.date", and "items".

# <span id="page-8-0"></span>cimis\_station 9

#### Examples

```
cimis_split_query(170, "2000-01-01", "2010-12-31", "day-air-tmp-avg")
cimis_split_query(c(149, 170), "2018-01-01", "2018-12-31",
  c("day-air-tmp-avg", "hly-air-tmp", "hly-rel-hum"))
```
cimis\_station *Query CIMIS Station Metadata*

### Description

Query CIMIS station metadata.

#### Usage

```
cimis_station(station)
```
cimis\_spatial\_zipcode(zipcode)

cimis\_zipcode(zipcode)

### Arguments

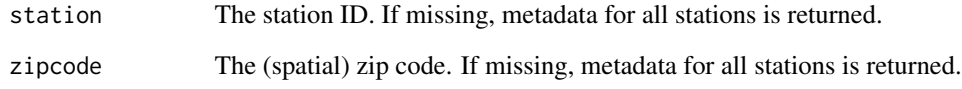

#### Value

A tibble object.

# Examples

```
if(is_key_set()) {
 cimis_station()
 cimis_zipcode()
 cimis_spatial_zipcode()
}
```
<span id="page-9-0"></span>cimis\_to\_datetime *To Datetime*

#### Description

Collapse The Date and Hour columns to a single DateTime Column.

#### Usage

```
cimis_to_datetime(d)
```
#### Arguments

d A data frame of CIMIS data results.

#### Details

According to the [CIMIS Report FAQs,](https://cimis.water.ca.gov/Default.aspx) all CIMIS data is based on Pacific Standard Time (PST).

#### Value

The data frame, with a new "Datetime" column replacing the "Date" and "Hour" columns.

#### Examples

```
if(is_key_set()) {
  d = cimis_data(targets = 170, start.date = Sys.Date() - 4,
   end.date = Sys.Date() - 1, items = "hly-air-tmp")
  cimis_to_datetime(d)
}
```
set\_key *Specify CIMIS API key*

#### Description

Enter your CIMIS AppKey for web API data access.

#### Usage

```
set_key(key = NULL)
remove_key()
is_key_set()
```
set\_key 11

# Arguments

key A CIMIS AppKey.

# Examples

## Not run: set\_key("YOUR-APP-KEY") is\_key\_set() remove\_key()

## End(Not run)

# <span id="page-11-0"></span>Index

```
cimir, 2
cimir-package (cimir), 2
cimis_compass_to_degrees, 3
cimis_compass_to_degrees(), 5
cimis_data, 3
cimis_degrees_to_compass, 5
cimis_degrees_to_compass(), 3
cimis_flags, 6
cimis_format_location, 6
cimis_items, 7
cimis_spatial_zipcode (cimis_station), 9
cimis_split_query, 8
cimis_station, 9
cimis_to_datetime, 10
cimis_zipcode (cimis_station), 9
```
is\_key\_set *(*set\_key*)*, [10](#page-9-0)

options(), *[2](#page-1-0)*

remove\_key *(*set\_key*)*, [10](#page-9-0)

set\_key, [10](#page-9-0)